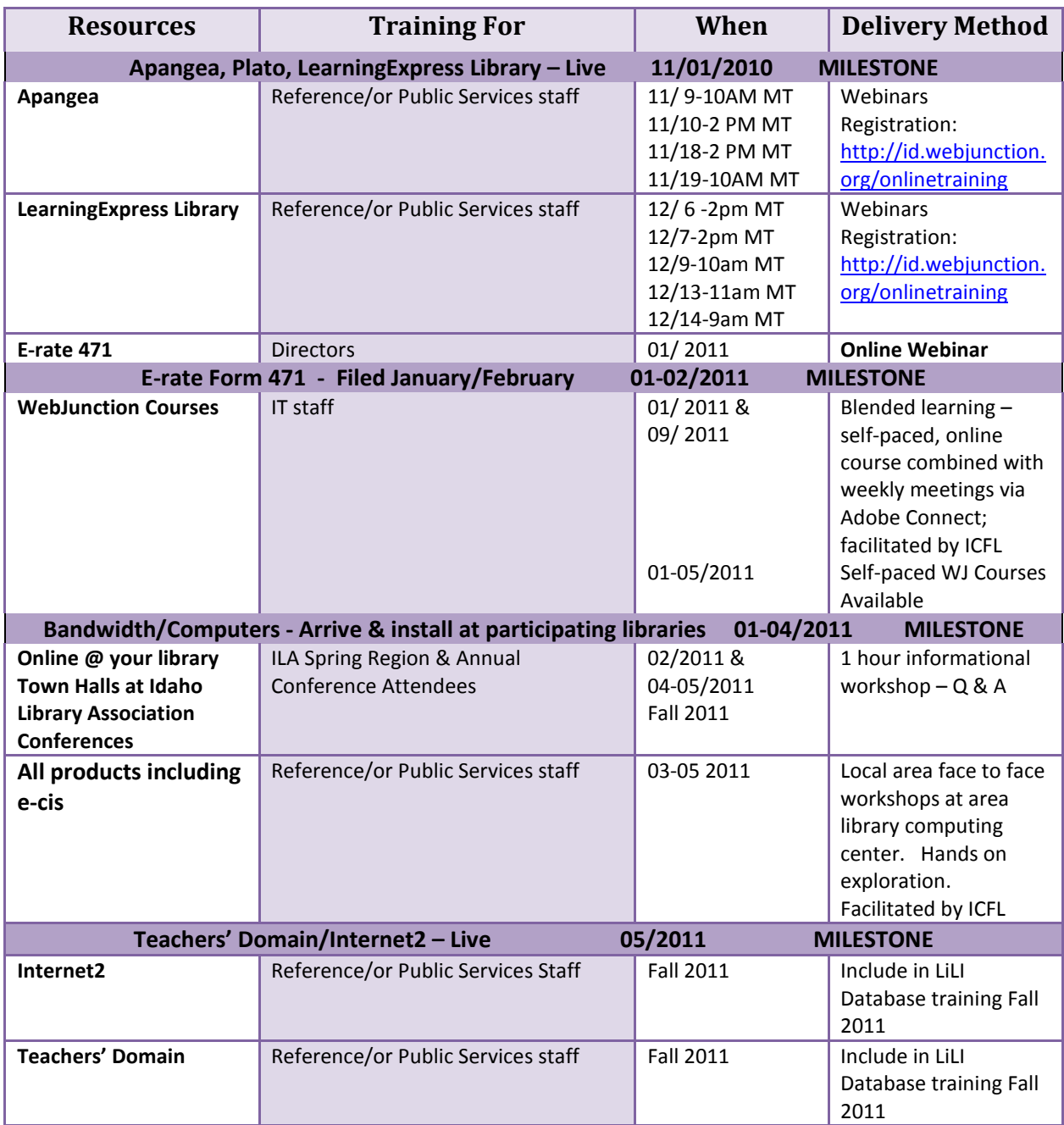

## **Public Library Partners**

For the latest information regarding the online@ your library project and registration for trainings, public library partners can go to <http://id.webjunction.org/online>

At this web site you will find project updates, links to all the resources, training dates and registration links, and information about the project partners.